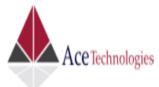

## **SSRS** - SQL SERVER REPORTING SERVICES

**Course Duration**: 10 Hours **Mode of training**: Class Room

#### **INTRODUCTION**

# REPORTING SERVICES ARCHITECTURE UNDERSTANDING THE BENEFITS OF SSRS

SSRS AND BUSINESS INTELLIGENCE

## **EXPLORING THE SSRS ARCHITECTURE**

- SSRS DATABASES
- THE SSRS REPORT SERVER
- CLIENT APPLICATIONS

## **INSTALLING AND CONFIGURING**

**DEPLOYING SSRS SECURELY** 

## INTRODUCTION TO REPORTING SERVICES DESIGN

## **EXPLORING THE ELEMENTS OF BIDS**

- SETTING UP A BASIC IDE
- UNDERSTANDING REPORT DEFINITION LANGUAGE (RDL)
- ADDING A REPORT
- SETTING UP DATA SOURCES AND DATASETS
- SETTING PARAMETERS
- SETTING UP FILTERS
- EXPRESSIONS

## **LAYING OUT A REPORT**

- SETTING UP PAGINATION
- USING REPORT OBJECTS

#### **BUILDING REPORTS**

### **CREATING A REPORT WITH THE REPORT WIZARD**

- BUILDING REPORT FROM SCRATCH
- FORMATTING THE OUTPUT
- ADDING SUBTOTALS
- ADDING INTERACTIVITY

### **LINKING REPORTS**

- DRILL DOWN
- DRILL THROUGH

#### SETTING REPORT WITH MULTIVALUED PARAMETERS

- APPLYING A FILTER
- ADDING A CHART
- ADDING TABLIX ELEMENTS
- REPORT AND GROUP VARIABLES

#### **DEPLOYING REPORTS USING REPORT MANAGER**

CONFIGURING REPORT DEPLOYMENT OPTIONS

## **MANAGING REPORTS**

# EXPLORING MANAGEMENT ROLES IN SSRS DEPLOYMENT MANAGING CONTENT

- SETTING UP A DATA SOURCE FOR THE REPORT
- EXECUTING REPORTS AND PERFORMANCE MONITORING
- MANAGING SUBSCRIPTIONS

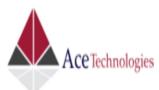

## SSRS - SQL SERVER REPORTING SERVICES